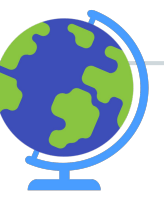

### Los Angeles Mission College CalWORKs Office Cranium Cafe Pasos

Ayudar a los estudiantes sobre cómo acceder a los Servicios Estudiantiles durante el período *Más Seguro en Casa*.

Abril 1, 2020

### Sitio web de LAMC Home lamission.edu

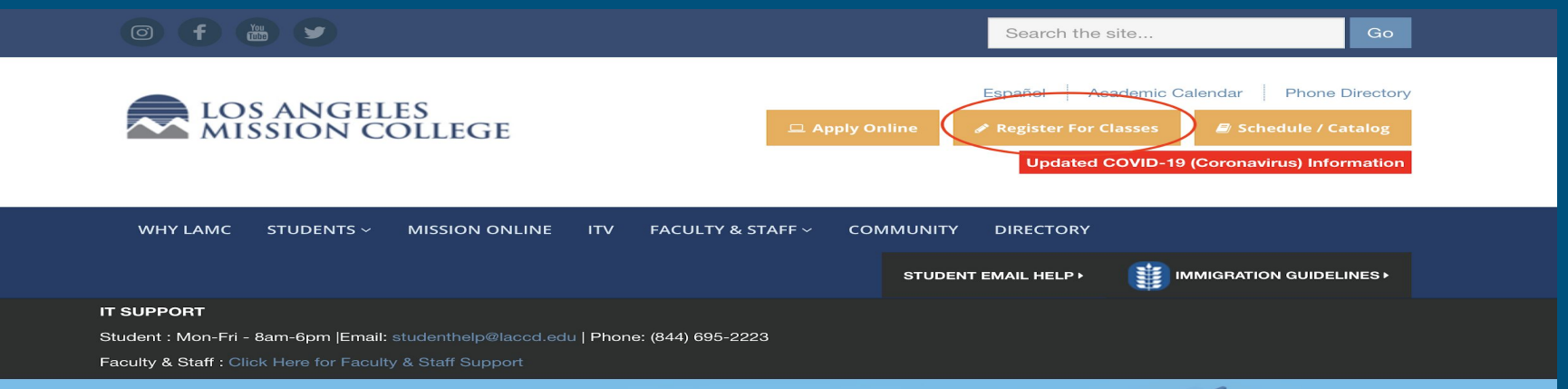

### **STUDENT SERVICES ONLINE**

Connect with Admissions, Counseling, Financial Aid and more! Learn more.

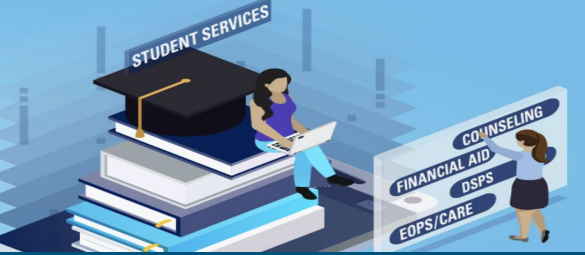

# Cómo acceder al portal de SIS

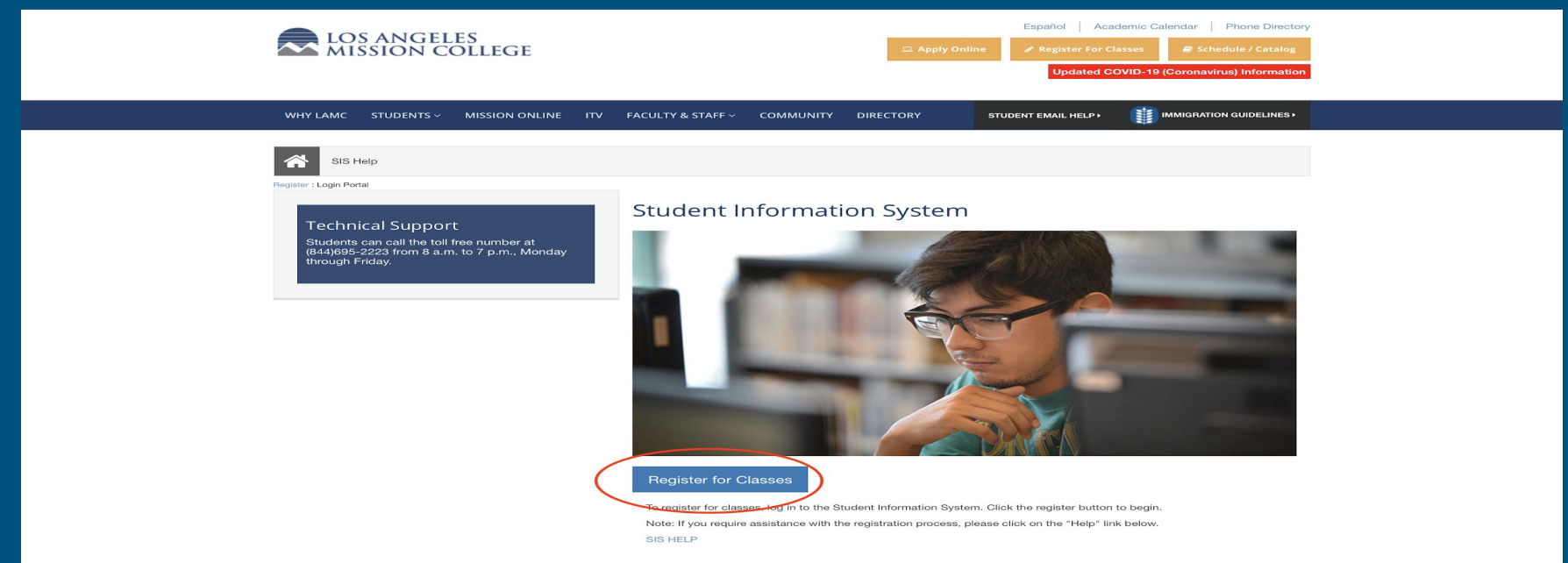

### Inicio de sesión en SIS Portal número de identificación del estudiante y contraseña

**CITY EAST HARBOR MISSION PIERCE SOUTHWEST TRADE-TECH VALLEY WEST** 

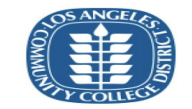

**Free Online Tutoring!** Available now, live 24/7 online tutoring in various subjects. To meet with an online tutor, click on the "Online" Tutoring" tile and select the subject from the menu.

Sign in with your organizational account

Student ID, SAP ID or Office365 Email

Password

Sign in

1st time signing In? Click Forget your password? Click here. New Microsoft forget your password? Click here.

### Cómo conectarse con nosotros en ConexED/Cranium Cafe

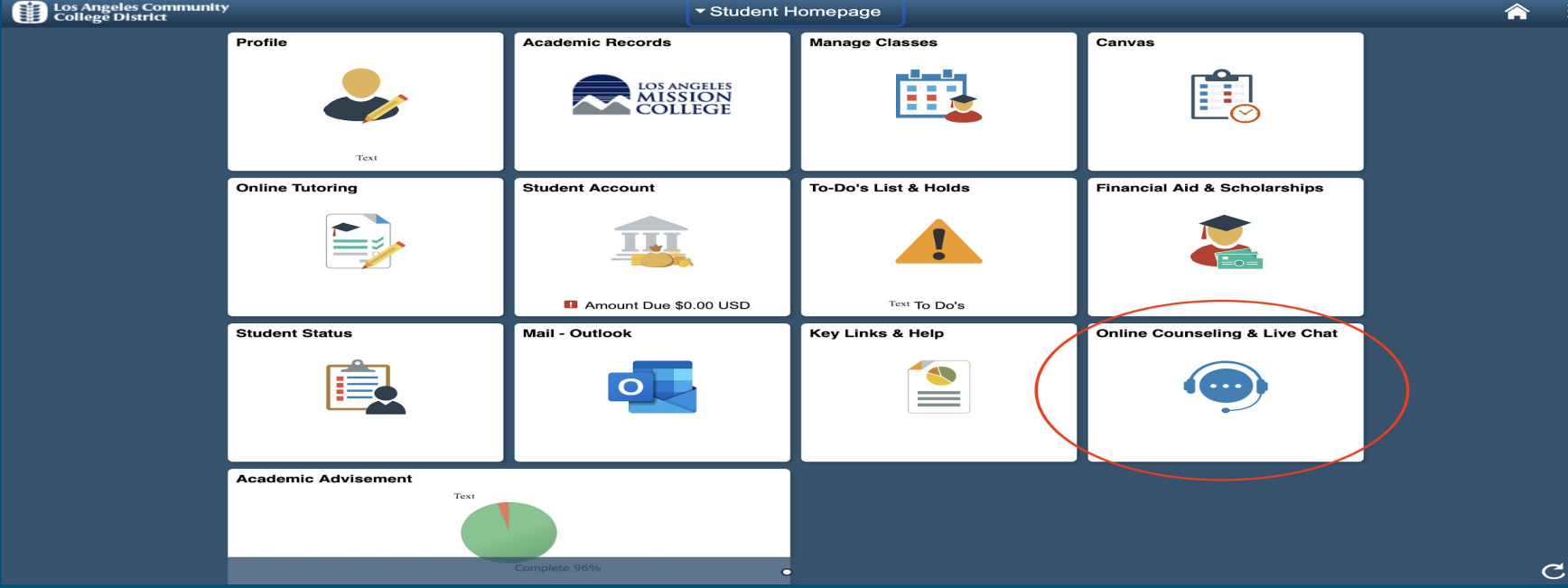

### Acceso a ConexED/Cranium Cafe

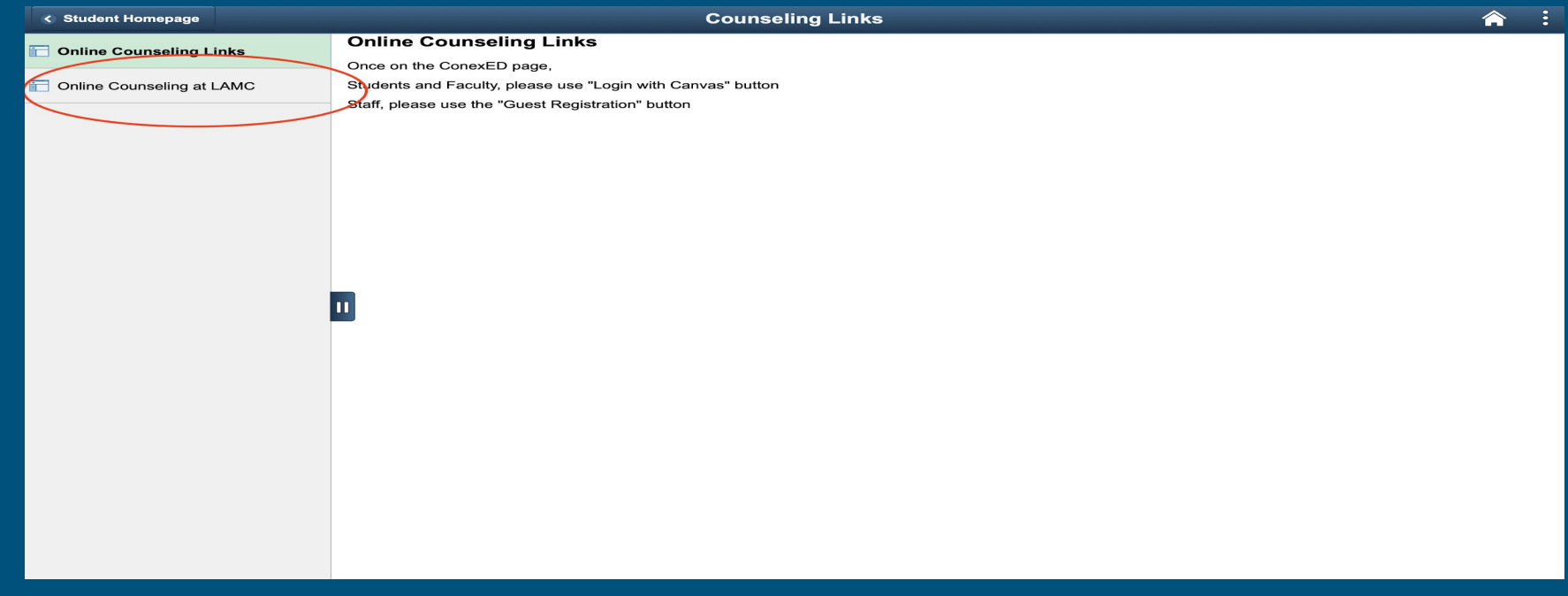

# Seleccionar logotipo de Canvas

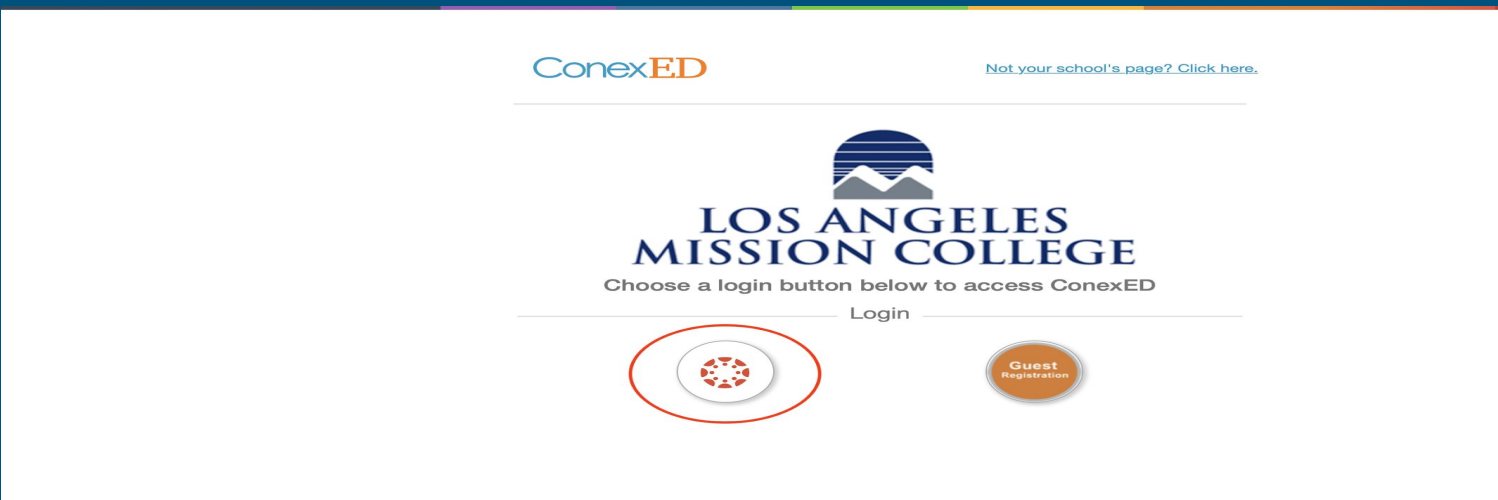

# Acepte los Términos para usar ConexED/Cranium Cafe

### **Informed Consent Statement**

To all current and prospective [Campus] students, you must carefully read the entire "Terms & Conditions" and "Privacy Protection" statements below BEFORE using the Los Angeles Community College District (LACCD) appointment scheduling and online services at Los Angeles Mission College.

Please click the agree button below in order to move forward with requesting in-person and online services.

### **TERMS & CONDITIONS:**

- · I agree to represent myself authentically in all aspects when participating in an inperson or online counseling session and/or student services or webinar.
- I authorize the counselor and/or support staff to provide me with information related to my academic records online through the use of educational websites and other resources.
- I grant permission for Los Angeles Mission College online counselors and/or support staff to record my live online meeting sessions and/or webinar for the sole purpose of assisting me in my educational pursuits.
- · I hereby grant permission for Los Angeles Mission College online counselors and/or support staff to discuss information related to my academic records during a live online meeting session and/or webinar, which I understand to be encrypted and Secure

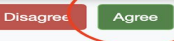

## Autorizar el acceso

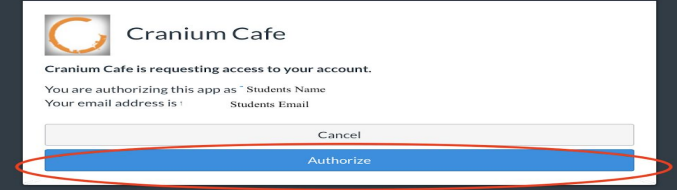

### **Buscar CalWORKs Counter**

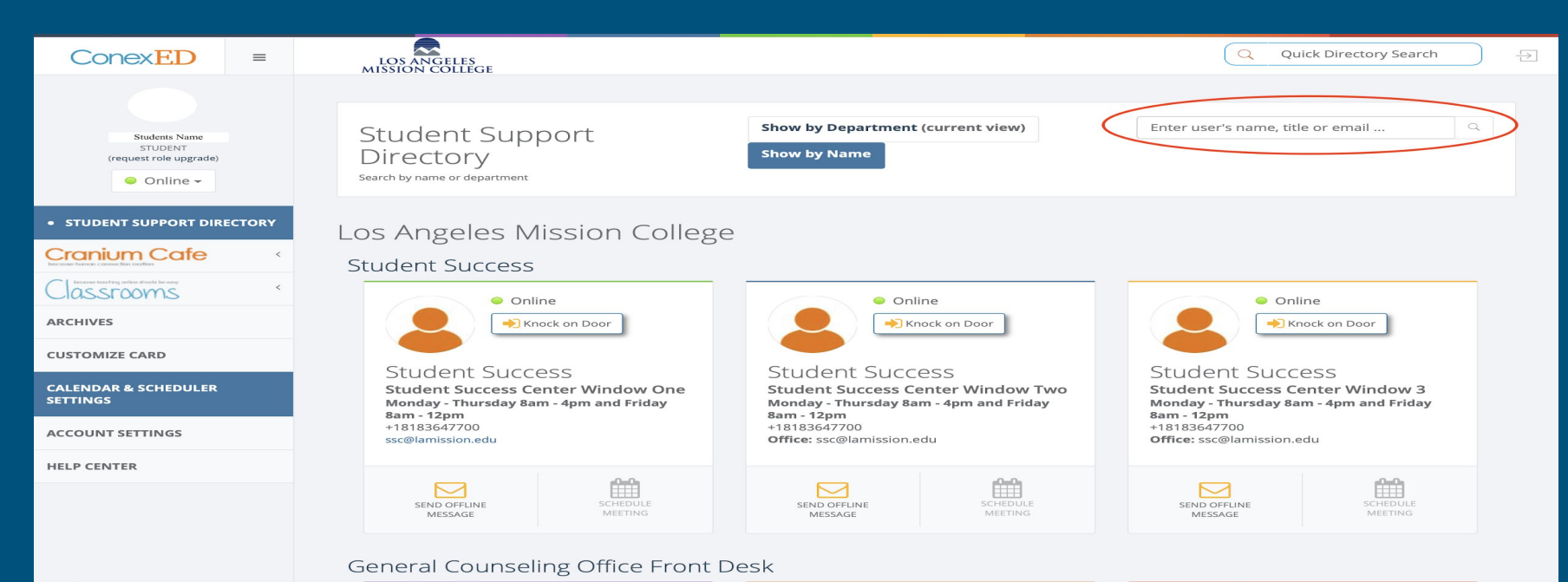

https://lamission.craniumcafe.com/profile-settings/calendar-integration-tab

## Comunicación en línea Chat en Vivo y Video Chat disponibles

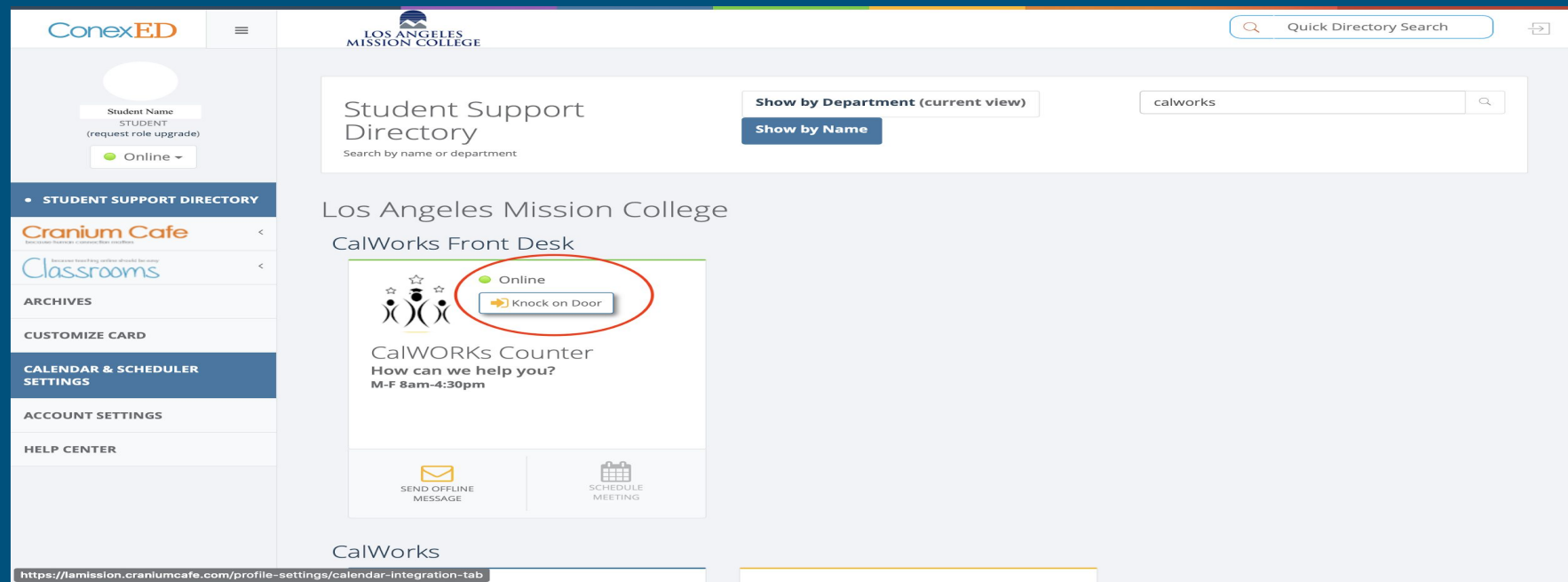

## Comunicación fuera de línea

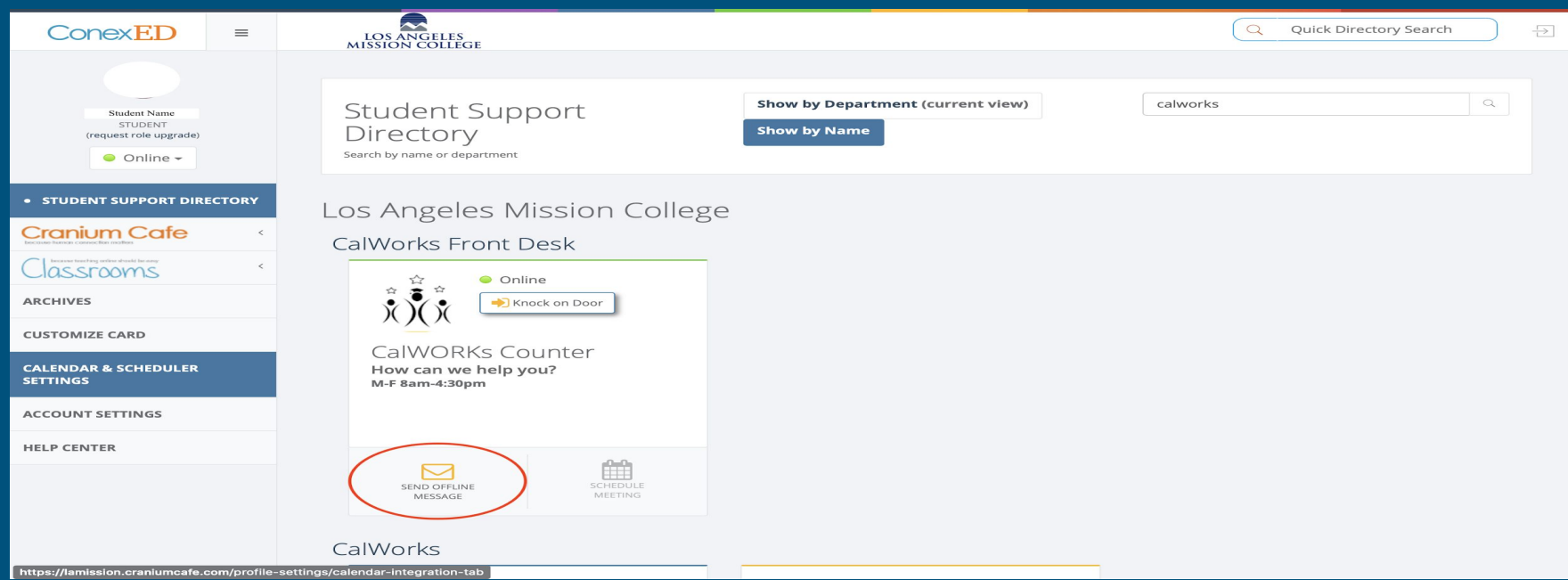

# Cuentas ConexED/Cranium Cafe de los miembros del CalWORKs personal

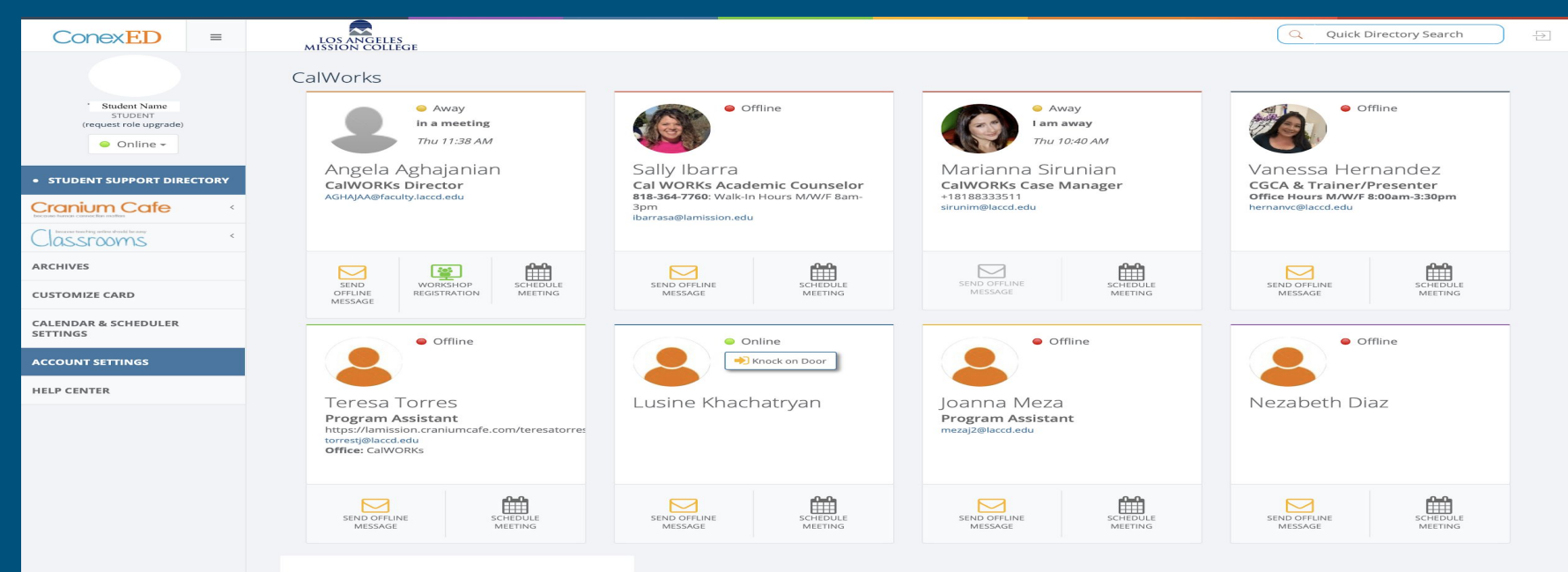

https://lamission.craniumcafe.com/profile